## DEVI MAHATMYAM - 1

## Sri Swami Venkatesananda

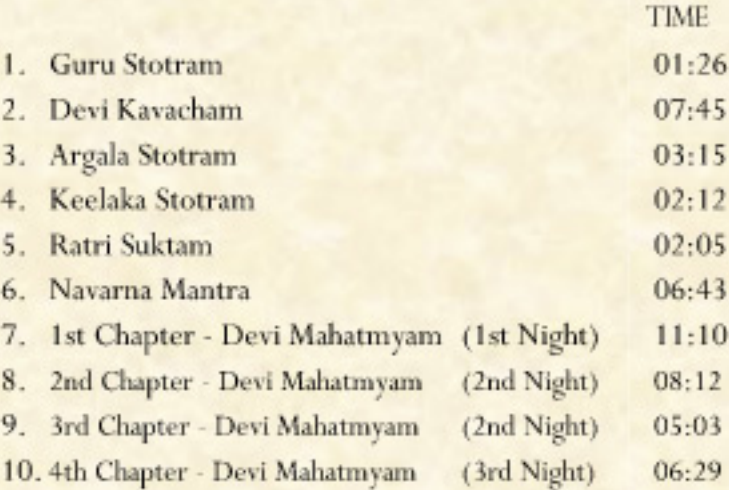

 $54:27$ 

C The Chiltern Yoga Trust (Australia)

## **DEVI MAHATMYAM** Volume 1

Swami Venkatesananda